# LECTURE 33

## HTML AND CSS

MCS 275 Spring 2021 Emily Dumas

#### LECTURE 33: HTML AND CSS

Course bulletins:

- We're starting a unit on programming for the web, leading up to building web applications in Python.
- Worksheet 12 covers databases. (Do you want to install the sqlite command line shell? It's optional.)

# **CORE WEB TECHNOLOGIES**

**HTML** - Hypertext Markup Language. Web page content is written in this language.

**CSS** - Cascading Style Sheets. Web page presentation (margins, fonts, colors, ...) is specified in this language.

JS - JavaScript. The language for programs that run in the browser and make web pages interactive.

**HTTP** - Hypertext Transfer Protocol. The network protocol used to send all of the above from a server to the browser (client).

**URL** - Uniform Resource Locator. A string that describes where a resource (e.g. web page) is, and how to get it (e.g. HTTP).

Opening developer tools in your browser with Ctrl-Shift-i will let you explore most of these for live pages.

## HTML

First developed in 1993 by physicist Tim Berners-Lee.

Uses plain text with **tags** to indicate the structure of a document (and to add links, images, other resources).

HTML exists in many versions. We focus on HTML5 (from 2014), which all modern browsers support.

The rest of today's lecture overlaps a lot with MCS 260 Fall 2020 Lecture 22.

#### HTML EXAMPLE

```
<!doctype html>
<html>
<head>
<title>Document title as seen in browser tab</title>
</head>
<body>
Content you'll see in the browser window.
</body>
</html>
```

Indenting is optional. Note how start tags and end tags (like <tagname> and </tagname>) function like parentheses, surrounding the text they apply to.

# A FEW USEFUL TAGS

| р      | paragraph                       |
|--------|---------------------------------|
| ul     | unordered (bullet) list         |
| ol     | ordered (numbered) list         |
| li     | item in a list                  |
| strong | important text to be emphasized |

# A FEW USEFUL TAGS

h1, h2, ..., headings for document, section,h6 subsection, etc.

div Component (division) of a document

a link to another resource

img image (no end tag)

The a and img tags require attributes to be useful. These are key=value pairs in the start tag, e.g.

See the <a href="http://example.com/">example.com web site</a>.

My kitten, Mr. Mittens: <img src="kitten.jpg">

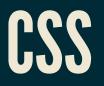

HTML is for a document's **content**, with logical parts indicated by tags.

CSS is a related language for specifying **presentation** or **style** (spacing, color, typeface, etc.)

## **CSS EXAMPLE**

```
body {
    font-family: sans-serif;
    background: #C0C0C0;
    max-width: 45rem;
    padding: 2rem;
    margin: auto;
    color: #000050;
    text-decoration: none;
a:hover {
    text-decoration: underline;
```

One way to apply it to a HTML document is to place the CSS code within a style tag in the header.

#### REFERENCES

- HTML tutorial from W3Schools (all in-browser)
- A Guide to HTML5 and CSS3 no-cost PDF ebook from 2014 that is good for self-study; must enter an email address to download
- Countless web design books in the O'Reilly technical library (free to anyone with a UIC email address).

#### **REVISION HISTORY**

• 2021-04-05 Initial publication